### JMS, multisite for joomla - Joomla Multiple Sites and user sharing

Generated: 14 August, 2025, 22:35

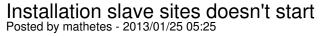

I installed JMS 1.3 medium & adjust slave sites.

When I try to start new installation new slave sites with way subdomain.domain.ru/installation

I have clear white page.

Withuot installation I come in same site in different domain

# Re: Installation slave sites doesn't start Posted by edwin2win - 2013/01/25 18:52

Which JMS version and which joomla version?

A white page is generally the symptom of a fatal error. See the "error log" file that may provide more info.

What do you mean by "Without installation I come in same site in different domain"

Do you mean that you arrive to the master website when you enter the other slave site domain. When a slave site is not correctly defined in JMS or saved with error or that does not match exactly (case sensitive) the the master website is displayed.

If you have the master website displayed the why do you mentioned that you have a white page.

Can you be more explicit on the description of the problem and the scenario that you applied and how to reproduce it.

# Re:Installation slave sites doesn't start Posted by mathetes - 2013/01/26 04:32

Version of jms is 1.3.03 medium joomla version 3.0.2

I agree that it fatal error.

Yes, I arrive to the master website when I enter the other slave site domain.

I guess that problem with my hosting. The version of my PHP 5.2 while joomla version 3.0.2 require PHP 5.3.

### JMS, multisite for joomla - Joomla Multiple Sites and user sharing

Generated: 14 August, 2025, 22:35

Therefore my hoster suggested to use sga-bin script May be I can't do because of it.

\_\_\_\_\_\_

# Re:Installation slave sites doesn't start

Posted by edwin2win - 2013/01/26 10:57

If you have a fatal error, can you give the error message.

When a domain received in jms does not exactly match an entry defined in the JMS manager then it display the master website.

Ensure that you have defined the domain with and without the WWW.

In case where you have a doubt concerning the domain name received, try using the "hello word" present in the tutorial video 7.

It displays the domain name received.

http://www.jms2win.com/en/tutorial/75

## Re:Installation slave sites doesn't start

Posted by mathetes - 2013/01/27 16:21

I have made as you suggested. In both sites checking is working. I changing mapping sites in the same directory, but it didn't help You can see working "Hello" on master & slave sites

http://xn--54-6kc0bdzgiik.xn--p1ai/hello.php http://xn--80ad0bajn.xn--54-6kc0bdzgiik.xn--p1ai/hello.php

What else can I do?

# Re:Installation slave sites doesn't start Posted by edwin2win - 2013/01/28 14:58

You must ensure that you have correctly entered the domain in the list of slave site (correctly spelled) and that you have saved the slave site definition with success.

I can not tell you more.

The domain name is case sensitive and must be spelled correctly to display the slave site. Otherwise it display the master.

# Re:Installation slave sites doesn't start Posted by mathetes - 2013/02/06 01:36 Have you any video tutorial with learning how to create slave sites? Re:Installation slave sites doesn't start Posted by edwin2win - 2013/02/07 13:32 You have plenty of video in our tutorial menu and also a demo overview. See our tutorial at http://www.jms2win.com/en/tutorial

JMS, multisite for joomla - Joomla Multiple Sites and user sharing